# Google Drive

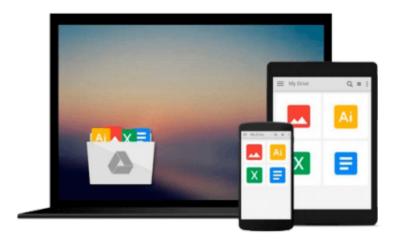

# **Starting Out with Python**

Tony Gaddis

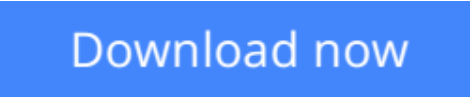

Click here if your download doesn"t start automatically

# **Starting Out with Python**

Tony Gaddis

## Starting Out with Python Tony Gaddis

In **Starting Out with Python**<sup>TM</sup>, Tony Gaddis' evenly paced, accessible coverage introduces students to the basics of programming and prepares them to transition into more complicated languages. Python, an easy-to-learn and increasingly popular object-oriented language, allows readers to become comfortable with the fundamentals of programming without the troublesome syntax that can be challenging for novices. With the knowledge acquired using Python, students gain confidence in their skills and learn to recognize the logic behind developing high-quality programs.

**Starting Out with Python** discusses control structures, functions, arrays, and pointers before objects and classes. As with all Gaddis texts, clear and easy-to-read code listings, concise and practical real-world examples, detail-oriented explanations, and an abundance of exercises appear in every chapter. This text is intended for a one-semester introductory programming course for students with limited programming experience.

**<u>Download</u>** Starting Out with Python ...pdf

**Read Online** Starting Out with Python ...pdf

### From reader reviews:

#### **Carol Boissonneault:**

The book Starting Out with Python make you feel enjoy for your spare time. You need to use to make your capable considerably more increase. Book can to be your best friend when you getting stress or having big problem with your subject. If you can make studying a book Starting Out with Python for being your habit, you can get far more advantages, like add your own personal capable, increase your knowledge about a number of or all subjects. You are able to know everything if you like open and read a book Starting Out with Python. Kinds of book are several. It means that, science book or encyclopedia or other people. So , how do you think about this book?

#### **Kimberly Franks:**

The experience that you get from Starting Out with Python may be the more deep you rooting the information that hide in the words the more you get thinking about reading it. It does not mean that this book is hard to understand but Starting Out with Python giving you excitement feeling of reading. The writer conveys their point in specific way that can be understood simply by anyone who read the idea because the author of this guide is well-known enough. This specific book also makes your current vocabulary increase well. Therefore it is easy to understand then can go along, both in printed or e-book style are available. We advise you for having this specific Starting Out with Python instantly.

#### Scott Rochelle:

Do you really one of the book lovers? If so, do you ever feeling doubt if you find yourself in the book store? Aim to pick one book that you just dont know the inside because don't ascertain book by its include may doesn't work this is difficult job because you are scared that the inside maybe not since fantastic as in the outside appear likes. Maybe you answer is usually Starting Out with Python why because the amazing cover that make you consider about the content will not disappoint you. The inside or content is actually fantastic as the outside or cover. Your reading 6th sense will directly guide you to pick up this book.

#### **Dorcas Rogers:**

Don't be worry in case you are afraid that this book will certainly filled the space in your house, you may have it in e-book means, more simple and reachable. This Starting Out with Python can give you a lot of close friends because by you investigating this one book you have thing that they don't and make you actually more like an interesting person. That book can be one of one step for you to get success. This guide offer you information that maybe your friend doesn't know, by knowing more than additional make you to be great men and women. So , why hesitate? Let's have Starting Out with Python.

Download and Read Online Starting Out with Python Tony Gaddis #CAUPJ2WFE5L

# Read Starting Out with Python by Tony Gaddis for online ebook

Starting Out with Python by Tony Gaddis Free PDF d0wnl0ad, audio books, books to read, good books to read, cheap books, good books, online books, books online, book reviews epub, read books online, books to read online, online library, greatbooks to read, PDF best books to read, top books to read Starting Out with Python by Tony Gaddis books to read online.

## Online Starting Out with Python by Tony Gaddis ebook PDF download

### Starting Out with Python by Tony Gaddis Doc

Starting Out with Python by Tony Gaddis Mobipocket

Starting Out with Python by Tony Gaddis EPub